## お役立ち情報 009 (Windows 短縮ワザ 其の 1/2)

Windows の基本的な操作はマウスで行う。マウスの 操作は、直感的で理解しやすく、とても便利だ。 しかし、よく使う操作をするにもメニューをクリックして から項目をクリックしなければならず、操作に慣れてく ると、これらの操作が面倒と感じることも多くなるだろ う(図)1。

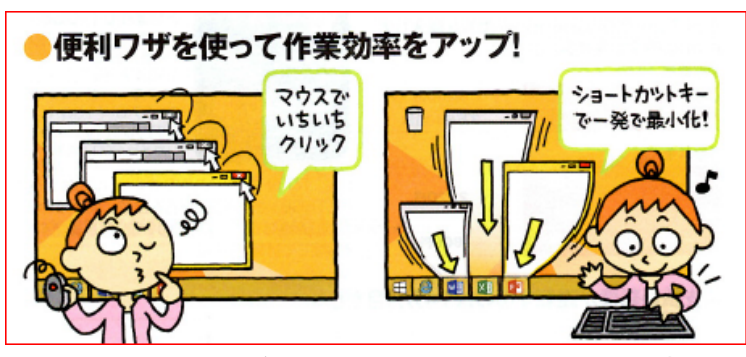

そこで覚えたいのが Windows をもっと便利に使う短縮 ワザだ。「今回紹介するワザは「ショートカットキー」と 「右クリックメニュー」です。どちらも Windows の基本的な 操作だが、少し覚えると操作を増やすだけで作業効率が 格段に上がります。(図2)

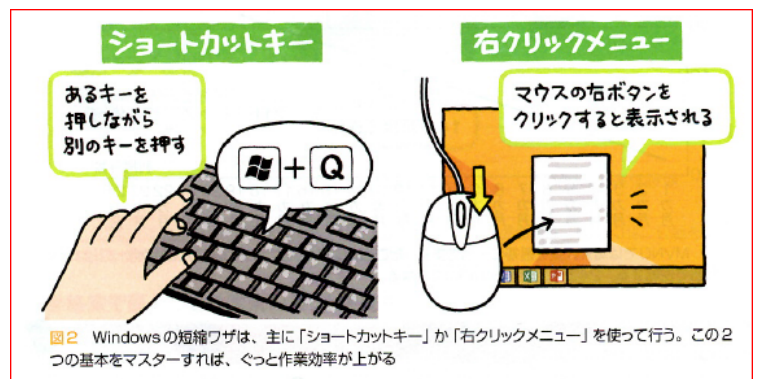

まず絶対に覚えておきたいショートカットキーを表にまとめました。

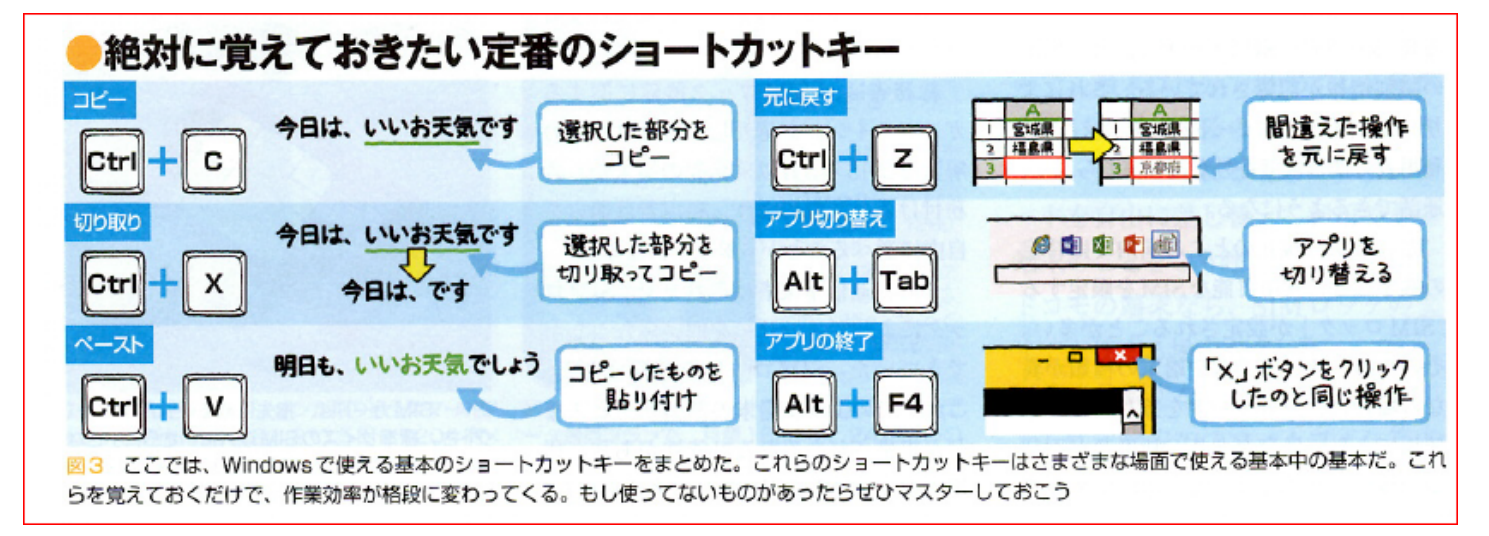

## Windows 短縮ワザ説明予定

今回 (2014 年 12 月) 絶対に覚えておきたい定番のショートカットキー 次回 (2015 年01月)

これを知っておけばさらに便利なショートカットキー。 右クリックを使いこなす。 送るをもっと活用する。